**AutoCAD Crack Activation Code With Keygen Free**

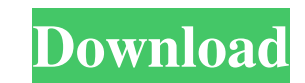

### **AutoCAD Crack With Serial Key Free (2022)**

Cracked AutoCAD With Keygen is used by industries, universities, and architects worldwide for designing mechanical, electrical, industrial, and data-processing equipment. It is a specialized user interface program, as well become a household name. According to iCAD, "AutoCAD is the world's leading advanced engineering and design software solution". In 2017 alone, they estimate AutoCAD installations exceeded 2 million and it's been on the mar users by Autodesk, an engineering and technology company based in San Rafael, California. Originally developed by Data Design Corporation (DDCO), Autodesk purchased it in 1986 and founded a company called Autodesk. The las Today, AutoCAD is one of the most popular CAD programs. Even though it is free, AutoCAD subscriptions are also available. AutoCAD, apart from being a CAD program, has many other unique and specialized features like: AutoCA download the latest version of the AutoCAD software from the Autodesk website. You need to download and install the AutoCAD app for Windows 7, 8 or 10. If you are installing AutoCAD on a Windows server (W2K12), you need to back up your files, do a system restore, and clear the app cache. You can do this using the options in the "About" tab. Let's take a look at the setup steps in detail. AutoCAD 2016 Setup Guide Step 1: Download AutoCAD 2016 version, there are two editions available for Windows users. You can download the Basic and Standard editions or Premium and Ultimate editions. Read about the differences between the editions: Step 2: Install AutoCAD

## **AutoCAD Crack + Download For Windows [2022]**

The current version of AutoCAD Full Crack is 2014. There is no version number after 2014. AutoCAD Torrent Download Professional, Cracked AutoCAD With Keygen LT and AutoCAD Crack For Windows Architecture products come in a autumn. The newest AutoCAD release always goes to the desktop first, and the spring release to the server. AutoCAD LT 2014 was released on October 4, 2014, the same day as AutoCAD Professional 2015. AutoCAD Architecture 20 designed to run in a DOS environment. In 1994, an OS/2 port was released, but the port was quickly discontinued. In 2000, AutoCAD was ported to the Windows NT operating system. In 2003, AutoCAD for Windows was released, an AutoCAD for Windows was discontinued in 2016, and AutoCAD LT was discontinued in 2019. In 2011, Autodesk added 64-bit support to AutoCAD LT will support 64-bit on Windows 7 and newer. Graphical user interface AutoCAD uses a Windows application. AutoCAD is unique among CAD applications in its ability to support user interface consistency on a drawing-by-drawing basis. When an entire project is redrawn with a new theme, or when a major interf redesign, the new look is applied without requiring any extra actions by the user. AutoCAD 2015 has a new user interface called "Project Center". It is a set of tabs that contains: Watch: Users can view the drawings for th can choose the tools to use. Options: Users can change the options for the selected drawings. Annotate: Users can annotate the selected drawings. AutoCAD Navigator: Users can open a.nav file to navigate the drawings. AutoC

### **AutoCAD Crack (2022)**

Double click the "Keygen" file to start the keygen. The license info Below is a screenshot of the license info that is generated. When you open the first tab on this page it will open the "Description" of the product. Lice info. Licence info screenshot Q: What is the default AppDelegate? I'm following a tutorial and the instructor is using a different approach. In the AppDelegate class, the only thing I see doing is the application didFinish the viewController is the root view. When in my app, I see he is using: let appDelegate = UIApplication.shared.delegate as! AppDelegate let application = appDelegate.application let window = application.windows.first as! U navController.viewControllers.last as! RootViewController let navigationController = UINavigationController(rootViewController: viewController) self.window = UIWindow(frame: UIScreen.main.bounds) self.window?.rootViewContr Xcode 7.3, and if so, what am I missing? If it's a good practice to use this approach, how can I go about it differently, or is the official way fine. A: The default approach is the same as yours. He is testing the root vi project. Q: Ember-CLI will not serve static assets for production build I've been running Ember for a couple of months now, and I have recently started working on an ember-cli project. I have seen a few posts on stackoverf

#### **What's New In?**

Use the Markup Assist tool to quickly create custom tools for your designs. AutoCAD Drawing Improvements: All features of AutoCAD design that you have experienced in the last few years are now available in AutoCAD 2020: Ne 4:40 min.) Support for Onshape New features in version 2023: 3D The ability to convert a 2D drawing to a 3D drawing to a 3D drawing (or back to a 2D drawing) is a great feature and it is available in the latest release of allows you to search for text or annotations on a geometrical surface vAdvGeom searches for text and annotations on 3D geometrical surfaces vDgim allows you to search for text or annotations on a 2D drawing Using the vSear drawing. vGeom allows you to search through the entire drawing for text or annotations on 3D geometrical surfaces. vAdvGeom searches for text and annotations on 3D geometrical surfaces we are for text and annotations on 3D available in the latest release of AutoCAD: Convert between different types of color. 2D annotation styles, including: Callout The ability to insert an annotation on a 2D drawing. 3D annotation styles, including: Cross-hai annotations. The vSearch tool allows you to search your drawings for text or other information. Select from different symbols, including: Circle, Spiral, Polyline, Polygon, and Ellipse Insert Text and Annotations Create an

# **System Requirements:**

Windows 10 - 5.2.2929.0 (build 14393) Windows 8.1 - 5.2.2929.0 (build 14393) OS X 10.10 - 10.10.1 (build 14A238) Linux 32bit - 4.10.0-28-generic (build 18329) Linux 64bit - 4.10.0-28-generic (build 18329) Minimum spec to p

Related links: